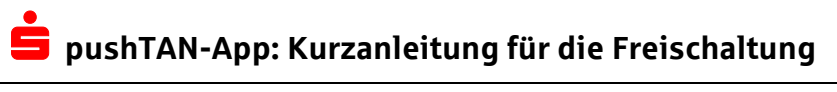

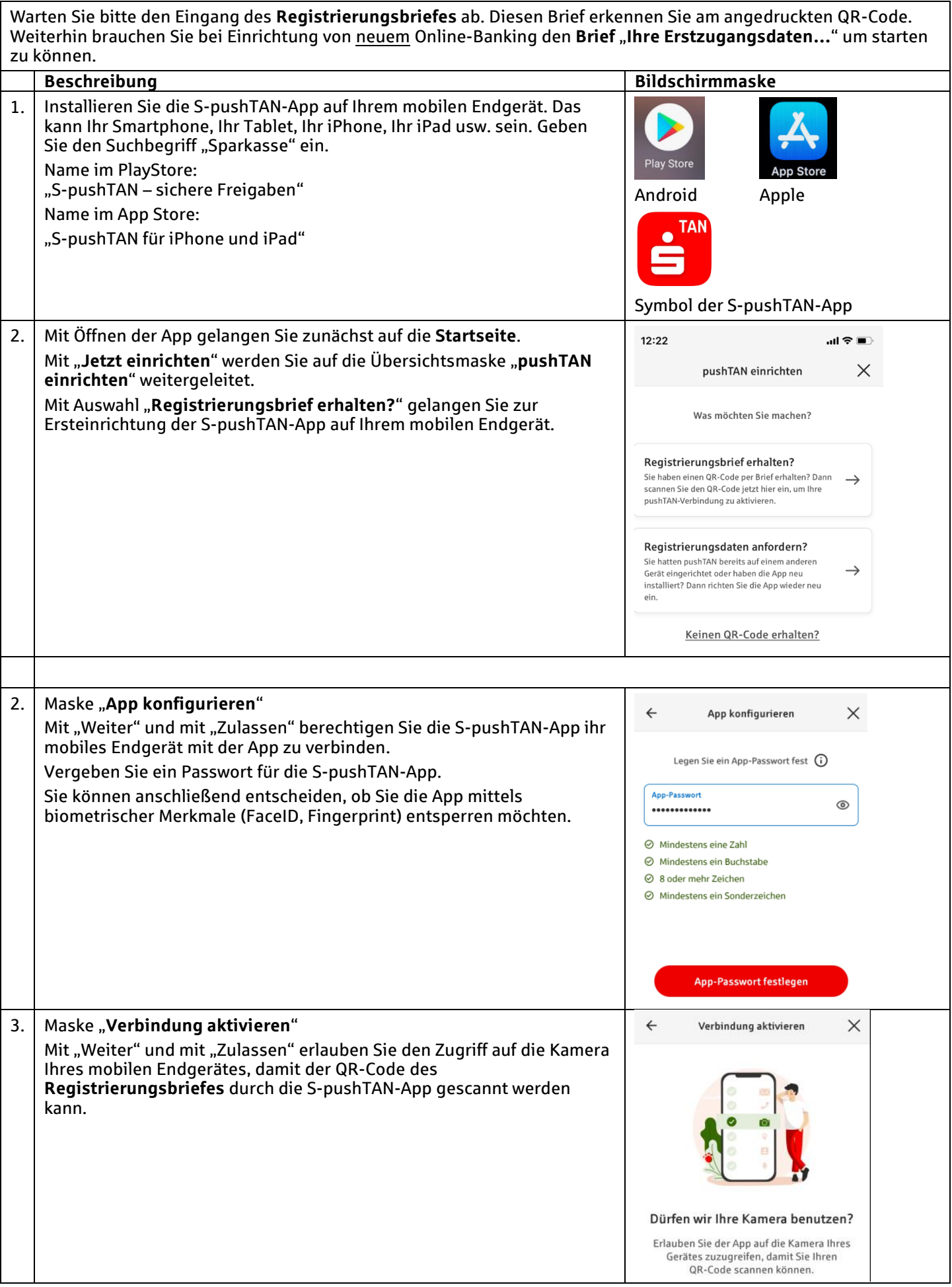

## **pushTAN-App: Kurzanleitung für die Freischaltung**

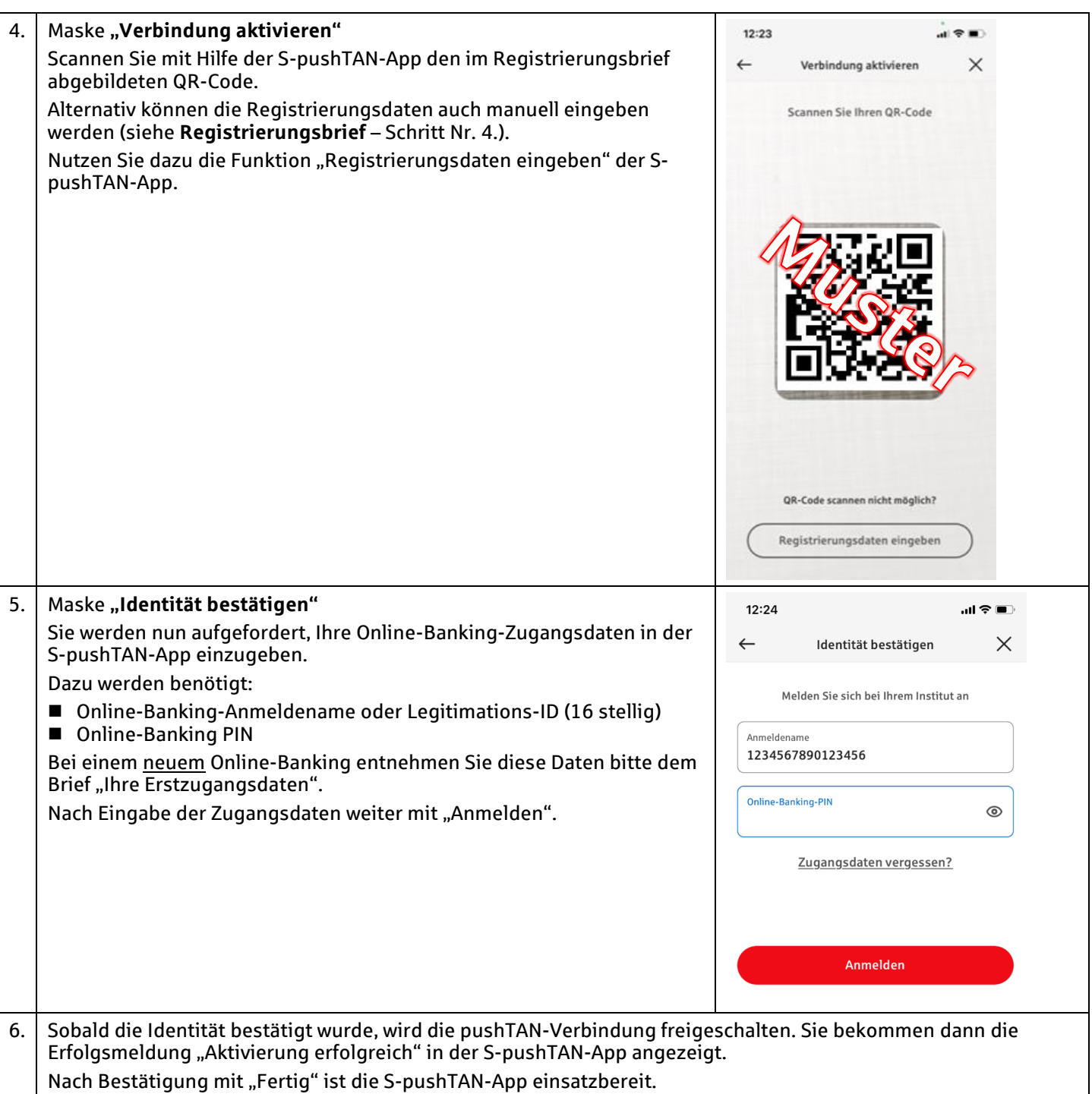

## **SICHERHEITSHINWEISE:**

- Bitte achten Sie darauf, dass Passwörter nur Ihnen zugänglich sind! Geben Sie diese keinesfalls z.B. am Telefon preis. Keiner unserer Mitarbeiter wird Sie danach fragen!
- Geben Sie nur Aufträge mit der S-pushTAN App frei, die Sie selbst beauftragt haben!
- Weitere aktuelle Sicherheitsweise finden Sie unter [www.sparkasse-bayreuth.de/sicherheit](http://www.sparkasse-bayreuth.de/sicherheit)

## **pushTAN-App: Kurzanleitung für die Freischaltung**

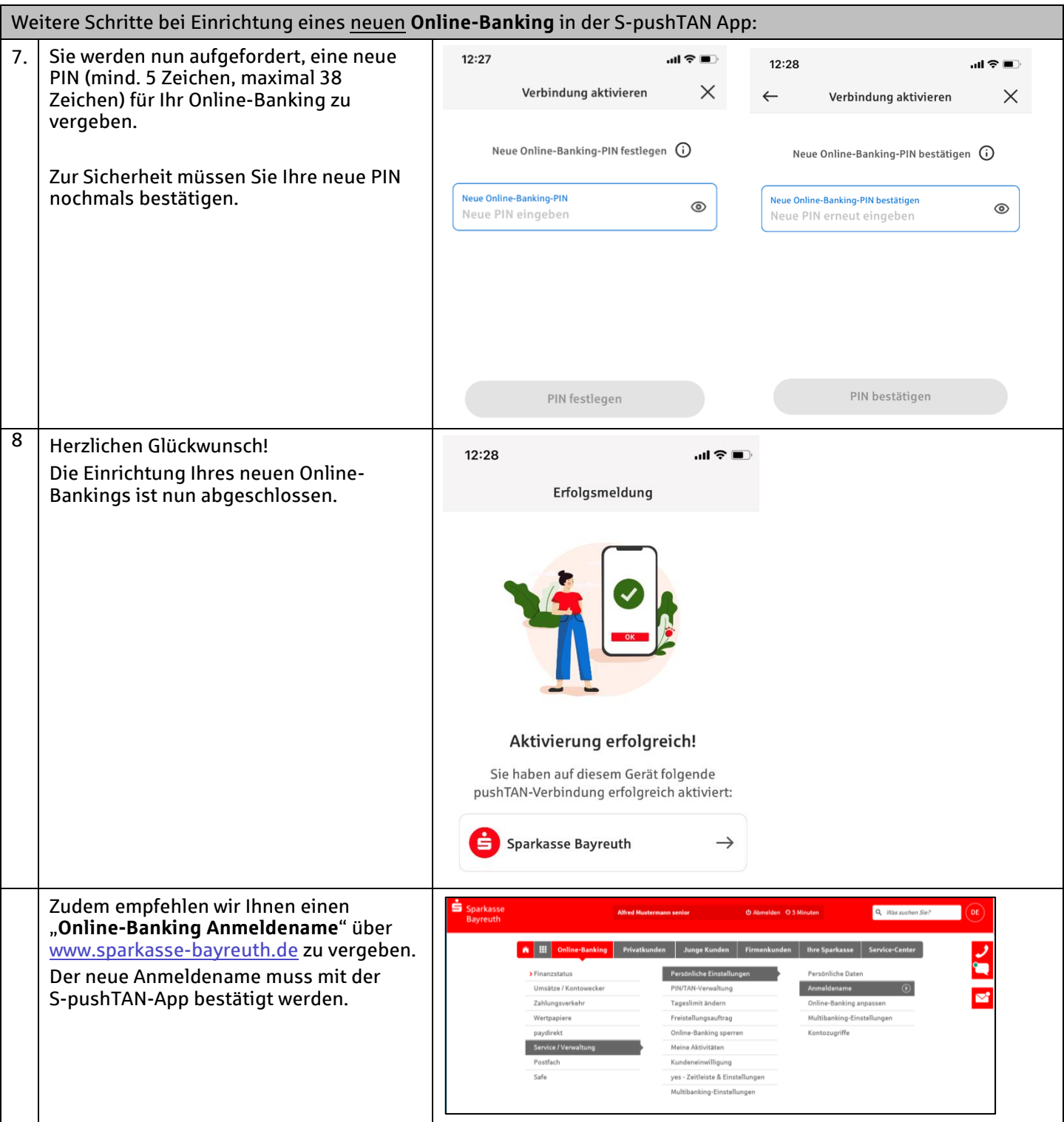

**Nach** erfolgreicher Installation und Registrierung der S-pushTAN-App, können Sie auf ihrem mobilen Endgerät zusätzlich unsere App "Sparkasse Ihre mobile Filiale" (Symbol  $\Xi$ ) nutzen. Diese bietet Ihnen einen kompletten Überblick über Ihre Finanzen bei uns und z.B. giropay (Kwitt) und die Fotoüberweisung. Unsere Bankleitzahl lautet **773 501 10.**

## **SICHERHEITSHINWEISE:**

- Bitte achten Sie darauf, dass Passwörter nur Ihnen zugänglich sind! Geben Sie diese keinesfalls z.B. am Telefon preis. Keiner unserer Mitarbeiter wird Sie danach fragen!
- Geben Sie nur Aufträge mit der S-pushTAN App frei, die Sie selbst beauftragt haben!
- Weitere aktuelle Sicherheitsweise finden Sie unter [www.sparkasse-bayreuth.de/sicherheit](http://www.sparkasse-bayreuth.de/sicherheit)